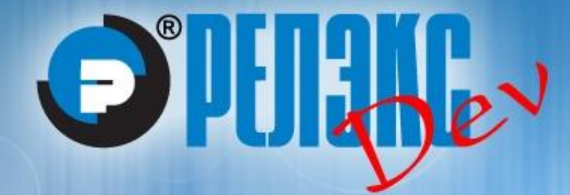

## **Расширенные возможности языка SQL Часть 3. Иерархические и рекурсивные запросы**

**Борисенков Д.В. НПП "РЕЛЭКС" Кафедра МО ЭВМ ВГУ**

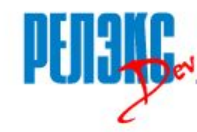

Программа обучения практикантов и сотрудников компании в области современных информационных технологий, методологий управлений проектами в области ИТ

Основные цели:

- подготовка специалистов к участию в реальных проектах
- обучение и повышение квалификации по современных информационных технологиям
- обмен опытом между сотрудниками компании

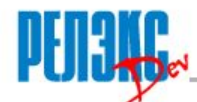

- Иерархия обычно рассматривается как отношение подчиненности типа "один ко многим" между сущностями одного типа. Иерархическая связь между экземплярами сущности является направленной
- При этом если экземпляр B сущности подчинен (непосредственно или транзитивно) экземпляру A этой сущности, то экземпляр B не может быть подчинен (непосредственно или транзитивно) экземпляру A
- Верхний уровень иерархии сущности, которые не подчинены никому, нижний – сущности, которые не имеют подчиненных
- Длина цепочки подчинений для разных сущностей нижнего уровня может быть различной
- Всю совокупность сущностей, входящих в иерархию, вместе с их связями, обычно представляют в виде перевернутого дерева (если сущность верхнего уровня иерархии одна), либо совокупности таких деревьев

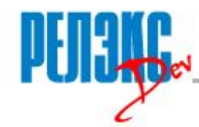

- Иерархия подчинения должностей в организации "начальник – подчиненный"
- Генеалогическое дерево (простой вариант "отец сын")
- Иерархия файлов и каталогов на носителе информации
- Иерархия типа "часть целое" (например "организацияподразделение" или "изделие – деталь")
- Иерархия типа "частное-общее" (иерархия классов в программе ООП при одиночном наследовании; систематика органического мира – классификация Линнея)

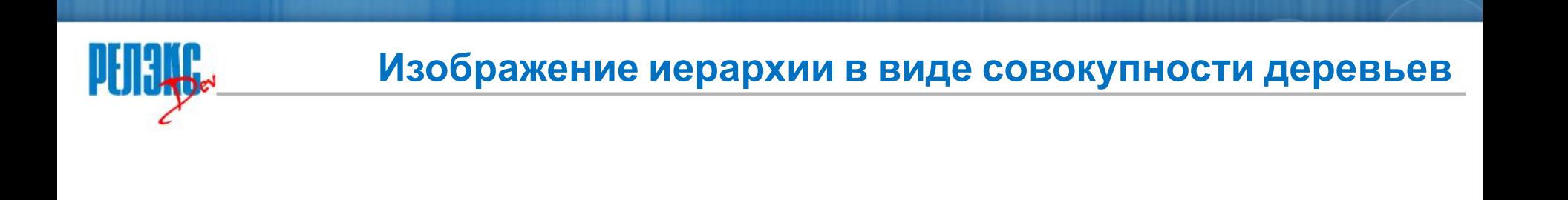

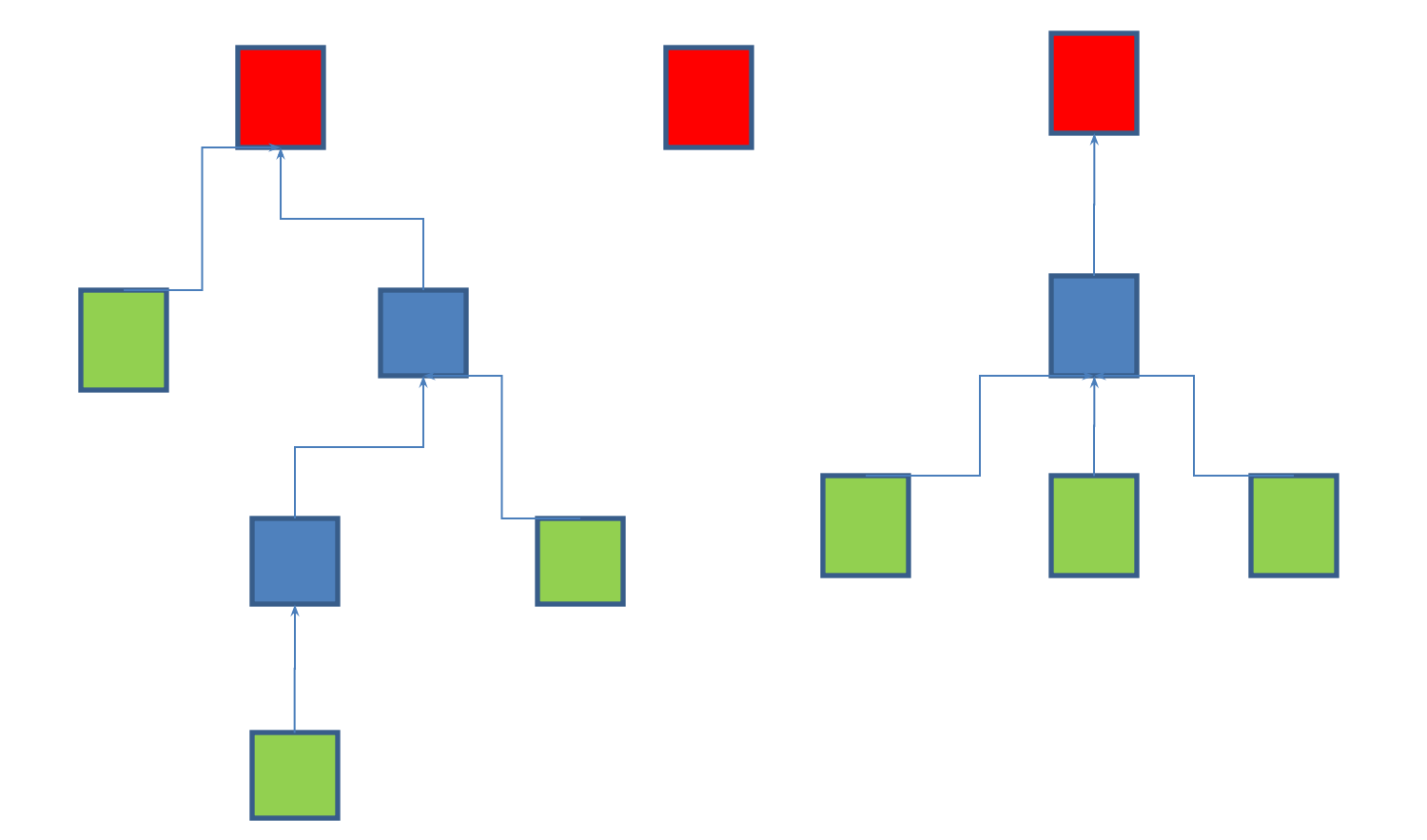

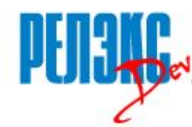

- Рекурсию можно рассматривать как отношение "многие ко многим" между сущностями одного типа. Отношение "один ко многим" есть частный случай отношения "многие ко многим"
- Например, населенные пункты, связанные между собой транспортными маршрутами или люди, связанные между собой в социальной сети
- Рекурсивные связи могут быть как направленными, так и ненаправленными (симметричными)
- Вместо дерева в случае рекурсии мы имеем граф обобщенного типа

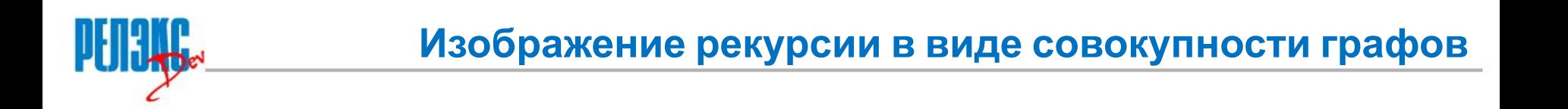

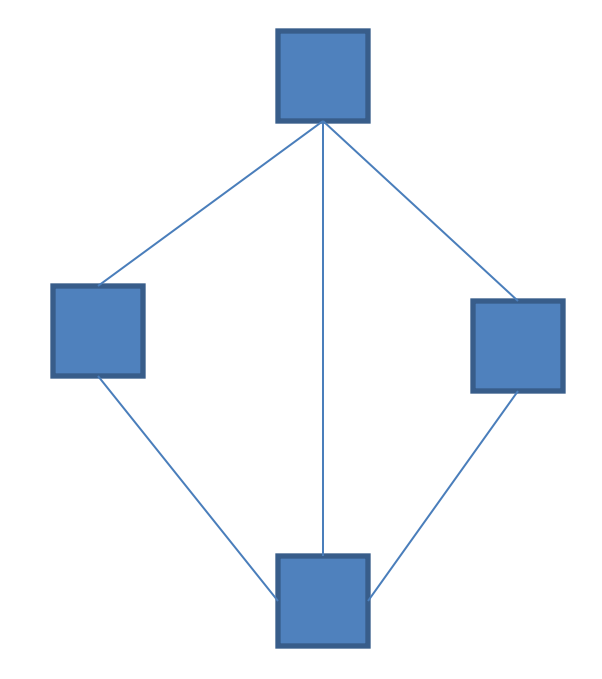

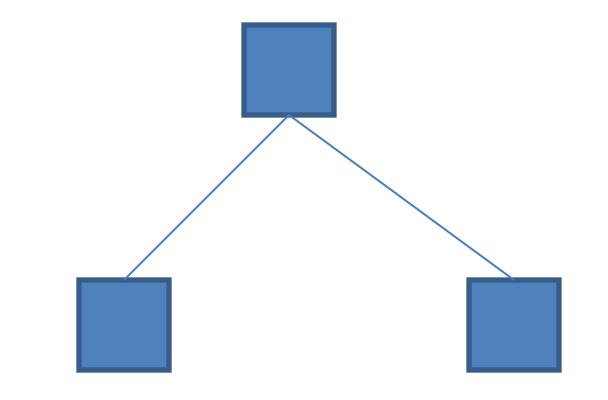

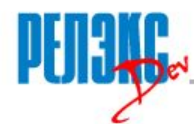

**рекурсиями**

- Представить сущности вместе с их иерархическими или рекурсивными связями в реляционной базе данных
- Получить одним запросом информацию обо всех сущностях, входящие в иерархию, или о какой-то их части (например, обо всех сущностях, подчиненных непосредственно или транзитивно одной сущности верхнего уровня)
- Получить информацию о сущностях, входящих в граф сущностей, соединенных рекурсивными связями, или какую-то его часть

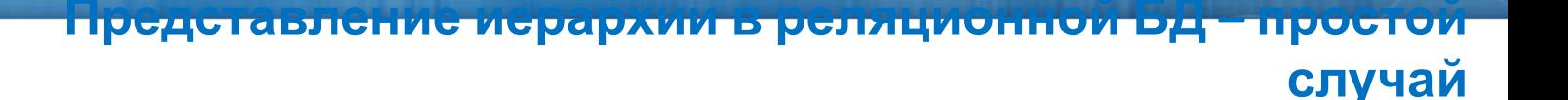

- Фиксированное и небольшое количество уровней иерархии
- Одна таблица на каждый уровень иерархии
- Между каждой парой соседних уровней иерархии организуется связь типа "первичный ключ" - "внешний ключ"
- Доступ к данным организуется с помощью обычных SQLзапросов, без использования специального синтаксиса

**Структура БД для трёх фиксированных уровней иерархии**

```
CREATE TABLE university /* ВУЗ */ (
     id INT PRIMARY KEY,
     name VARCHAR (100),
     … );
```

```
CREATE TABLE department /* Факультет */ (
     id INT PRIMARY KEY,
     university_id INT REFERENCES university,
     name VARCHAR (100),
     … );
```

```
CREATE TABLE chair /*Кафедра */ (
     id INT PRIMARY KEY,
     department_id INT REFERENCES department,
     name VARCHAR (100),
```

```
 … );
```
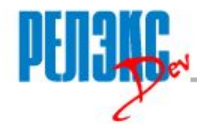

### **SQL-запрос для трёх фиксированных уровней иерархии**

Задание: выдать названия всех существующих кафедр, для каждой кафедры указав также названия факультета и ВУЗа

**SELECT** 

chair.name,

department.name,

university.name

FROM

university,

department,

chair

### **WHERE**

university.id = department.university\_id AND department.id = chair.department\_id;

<mark>представление иерархии в релиционной од – облее общий</mark>

- Количество уровней иерархии не известно заранее
- Количество уровней иерархии не является постоянным
- Для небольшого количества уровней запрос может быть организован без использования специальных средств - с помощью внешних соединений. При этом каждому возможному уровню иерархии соответствует один экземпляр таблицыисточника

случай

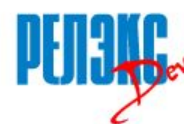

```
CREATE TABLE organization (
 id INT PRIMARY KEY,
 parent id INT REFERENCES organization,
 name VARCHAR (100)
 \ldots);
```
Одна таблица для хранения всех уровней иерархии (вместо отдельной таблицы для каждого уровня)

Рекурсивная связь "первичный ключ" - "внешний ключ" таблицы с самой этой же таблицей, одна для всех уровней иерархии

Значение поля parent\_id равно NULL для записей верхнего уровня иерархии

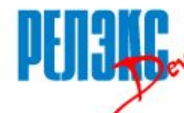

Задание: выдать названия всех существующих организаций/подразделений, для каждой из них также указав названия всех вышестоящих организаций/подразделений

```
SELECT
 o1.name || ' ' ||
 nvl (o2.name, '') || ' ' ||
 nvl (o3.name, '') || ' ' ||
  nvl (o4.name, '')
FROM
 organization o1
 LEFT JOIN organization o2 ON o1.parent_id = o2.id
 LEFT JOIN organization o3 ON o2 parent id = o3.idLEFT JOIN organization o4 ON o3 parent id = o4.id;
```
Один экземпляр таблицы-источника на каждый уровень иерархии Внешнее соединение для случая, когда число уровней меньше максимального

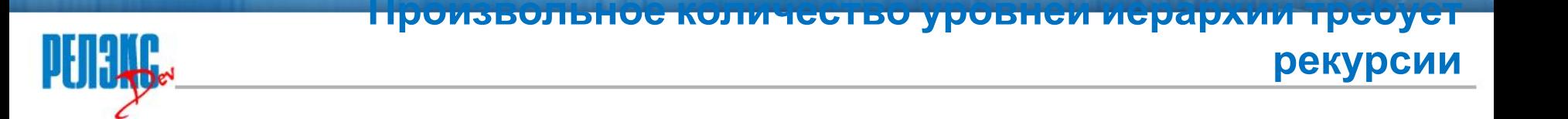

- Все приведенные запросы не содержали рекурсии (т.е. связь между каждой парой соседних уровней иерархии была представлена отдельным условием)
- Запросы для большого количества уровней иерархии требуют рекурсии (т.е. единого представления для всех связей между парами соседних уровней иерархии)
- Нужно также отдельное условие для отбора записей самого верхнего уровня иерархии

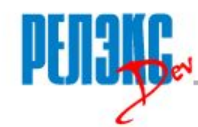

- Стандарт SQL-92 не содержал средств для создания иерархических запросов
- **• СУБД Oracle** первой реализовала поддержку иерархических запросов (синтаксис с ключевыми словами **START WITH** и **CONNECT BY**)
- **• В стандарте SQL-99** появились рекурсивные запросы на основе **рекурсивных CTE** (общих табличных выражений – синтаксис с ключевым словом WITH) с аналогичной функциональностью
- **• MS SQL** поддерживает рекурсивные запросы (синтаксис стандарта SQL) начиная с версии **2005**
- **• ЛИНТЕР** частично поддерживает синтаксис иерархических запросов СУБД Oracle (c CONNECT BY)

```
Иерархические запросы - синтаксис СУБД Oracle
SELECT
  name,
   LEVEL /* уровень записи в иерархии */
FROM
   organization /* таблица-источник в иерархическом запросе всегда одна
   *START WITH /* условие для отбора записей начального уровня иерархии */
   parent_id IS NULL
CONNECT BY /* условие соединения между соседними уровнями иерархии
   *PRIOR id = parent_id; /* Префикс PRIOR помечает значение, относящееся
   */* к предыдущему уровню иерархии */
   Без префикса PRIOR невозможно соединить разные уровни иерархии.
   Если условие START WITH опущено, то каждая строка считается корневой
  в иерархии (при этом ответ будет содержать дубликаты)
```
Порядок следования записей, возвращаемых таким запросом, зависит от их положения в выбираемой иерархии записей

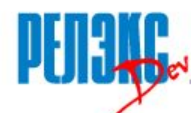

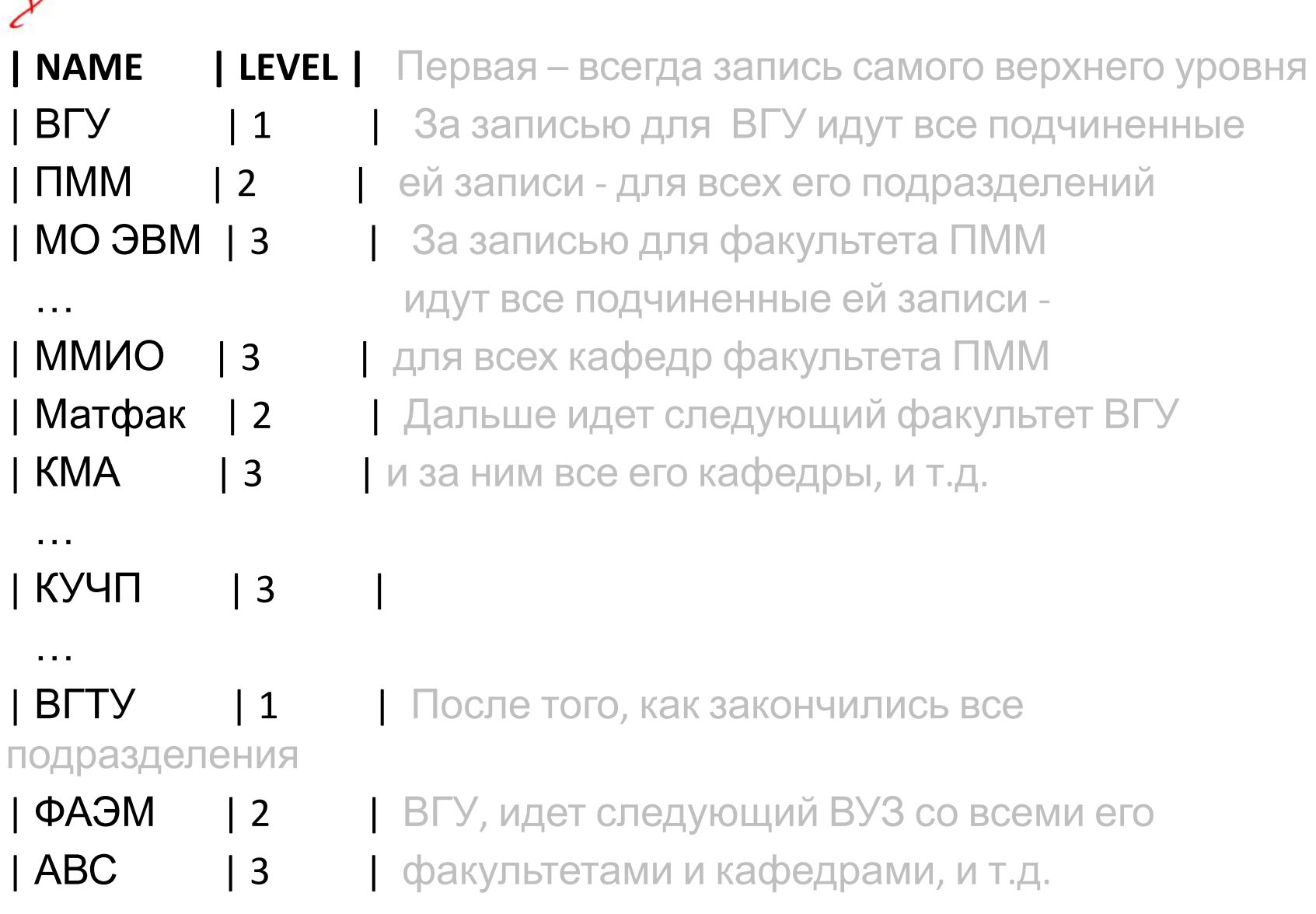

…

…

**запроса**

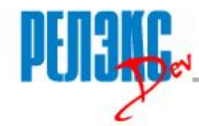

- Если использовать для сортировки результатов иерархических запросов стандартную конструкцию ORDER BY, то иерархический порядок нарушится - в полученном результате подчиненные записи уже не будут следовать за соответствующей записью верхнего уровня
- Поэтому для сортировки результатов иерархических запросов в СУБД Oracle есть специальная конструкция – **ORDER SIBLINGS BY**
- Ключевое слово SIBLINGS означает, что сортировка ведется только между записями одного уровня (и если уровень больше 1, то сортируемые записи должны быть подчинены одной и той же записи предыдущего уровня)

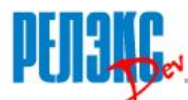

**работы**

### SELECT name, LEVEL FROM organization

START WITH parent\_id IS NULL CONNECT BY PRIOR id = parent\_id **ORDER SIBLINGS BY name**;

**| NAME | LEVEL |** 

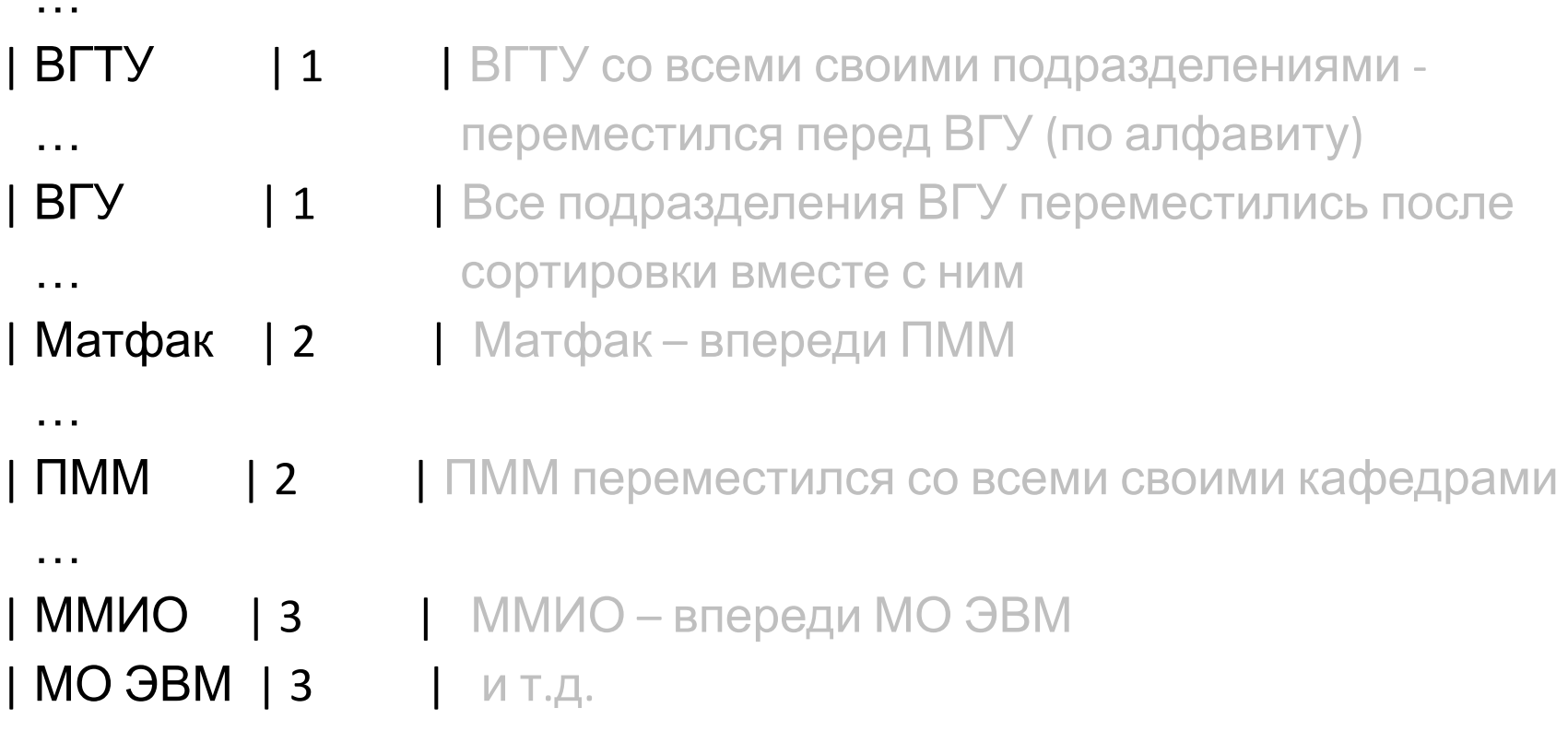

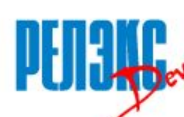

**запросов**

**LEVEL** – псевдостолбец, значение которого равно уровню соответствующей строки. Уровни начинаются с 1

SELECT name, **LEVEL** FROM organization START WITH parent\_id IS NULL **CONNECT BY PRIOR id = parent id;** /\* BГУ 1 ; ПММ 2 ; МО ЭВМ 3  $*/$ 

Для вывода разных уровней иерархии с разными отступами обычно применяются выражения типа SELECT **LPAD(' ', (LEVEL-1)\*3, ' ')** || name

**CONNECT\_BY\_ISLEAF** – псевдостолбец, значение равно 1 для строк, у которых нет подчиненных, и 0 для остальных

SELECT name, **CONNECT\_BY\_ISLEAF** FROM organization START WITH parent id IS NULL **CONNECT BY PRIOR id = parent id;** /\* ВГУ 0 ; ПММ 0 ; МО ЭВМ 1 \*/

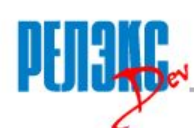

**запросов**

**CONNECT\_BY\_ROOT** – префикс, который указывает, что значение столбца берется не из текущей записи, а из корневой записи иерархии

```
SELECT name || ' (' || CONNECT_BY_ROOT name || ')'
FROM organization START WITH parent_id IS NULL 
CONNECT BY PRIOR id = parent_id; /* BFY (BFY); \BoxMM (BFY); MO \BoxBM
(B\Gamma Y) */
```
**SYS\_CONNECT\_BY\_PATH** – агрегатная функция, выдающая конкатенацию указанного значения для всех уровней иерархии с указанными разделителями

SELECT **SYS\_CONNECT\_BY\_PATH (name, '/')** FROM organization START WITH parent id IS NULL CONNECT BY PRIOR id = parent\_id; /\* /ВГУ ; /ВГУ/ПММ ; /ВГУ/ПММ/МО  $\Theta$ BM \*/

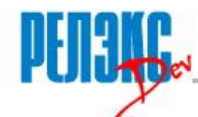

Если запрос с CONNECT ВУ применяется для данных с рекурсивной организацией и находит запись, которая является своим собственным потомком (непосредственным или через цепочку потомков), то по умолчанию Oracle выдает ошибку "CONNECT BY loop in user data"

Для того, чтобы в такой ситуации выдать иерархию без зацикливаний, используется опция NOCYCLE - это ключевое слово ставится сразу после CONNECT BY

Псевдостолбец CONNECT\_BY\_ISCYCLE содержит значение 1 для всех строк, которые являются своими собственными потомками, и 0 для остальных строк

Правда, создается впечатление, что в версии Oracle 11.2 эти возможности не всегда ведут себя ожидаемым образом (обнаружено экспериментально, аналогичные моменты упомянуты **Ha coopyme SQL.RU)** 

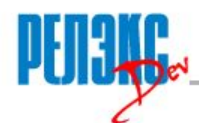

Синтаксис иерархических запросов СУБД Oracle может применяться и для других целей, например, генерации числовой последовательности

SELECT ROWNUM AS rn FROM DUAL CONNECT BY LEVEL <= ?;

Запрос генерирует выборку, содержащую один столбец, в строках значения от 1 до указанного параметра

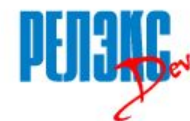

WITH query (name, id, level) AS ( SELECT name, id, 1 FROM organization WHERE parent id IS NULL **UNION ALL** SELECT o.name, o.id, q.level\_+1 FROM organization o, query q WHERE  $q.id = o.parent$  id) **SELECT \* FROM query;** 

Выделенное обращение к формируемому запросу – рекурсивное Первый подзапрос внутри скобки описывает первый уровень иерархии Второй подзапрос внутри скобки описывает переход от предыдущего уровня иерархии к следующему Связка подзапросов - обязательно UNION ALL Oracle не допускает ключевого слова RECURSIVE после WITH и

требует задания списка имен столбцов рекурсивного подзапроса

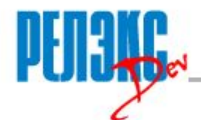

- Возможности, аналогичные LEVEL, CONNECT\_BY\_ROOT и SYS\_CONNECT\_BY\_PATH легко реализуются путем включения соответствующих столбцов в результат ( Q - формируемый подзапрос, T – исходная таблица)
- Q.LEVEL = 1 для первого уровня, Q.LEVEL+1 для последующего
- Q.SYS CONNECT BY PATH = разделитель  $||$  Т.значение для первого уровня, Q.SYS\_CONNECT\_BY\_PATH || разделитель || T.значение для последующего
- Q.CONNECT BY ROOT = Т.значение для первого уровня, Q.значение для последующего
- Возможности NOCYCLE и ORDER BY SIBLINGS реализуются Oracle с помощью аналогичных конструкций:
- CYCLE с указанием столбца, содержащего признак зацикливания
- SEARCH с указанием столбца, содержащего нумерацию записей

**Стандартный метод оптимизации иерархических запросов**

• Если нужно получить только набор записей, которым подчинена указанная запись (напрямую или транзитивно), иерархию имеет смысл перевернуть

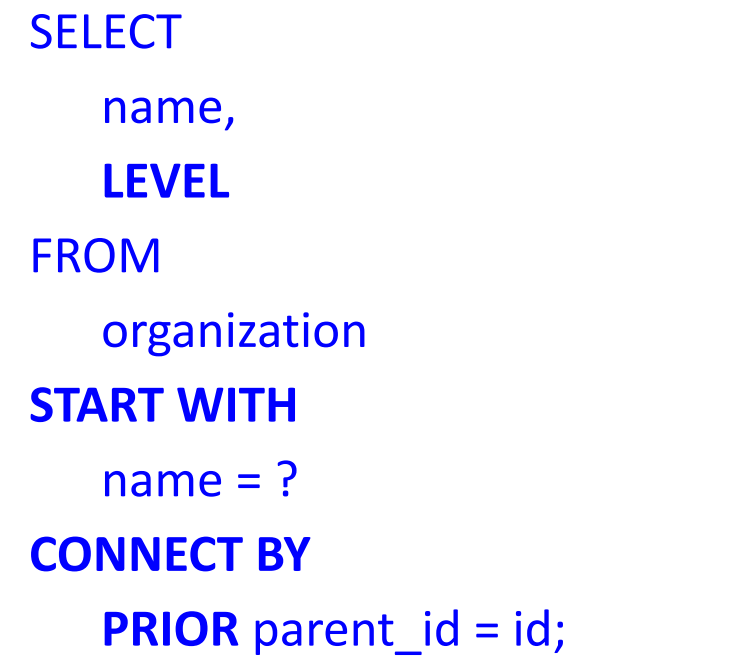

Здесь каждая подчиненная запись имеет уровень на единицу выше, чем та, которой она подчинена

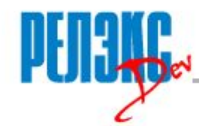

- В СУБД ЛИНТЕР поддерживаются следующие элементы синтаксиса СУБД Oracle для иерархических запросов:
- **START WITH**
- CONNECT BY
- PRIOR (в WHERE)
- LEVEL (в SELECT; в WHERE с ограничениями)
- ORDER BY SIBLINGS
- Планируется в 2016 году реализовать поддержку остальных элементов синтаксиса СУБД Oracle для иерархических запросов

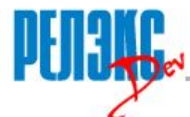

- 1. Иерархические (рекурсивные запросы). Пользователь maovrn https://habrahabr.ru/post/43955/ Ноябрь 2008 г.
- 2. Рекурсивные запросы в Oracle. Пржиялковский В.В. http://citforum.ru/database/oracle/recursive/ Июль 2010 г.

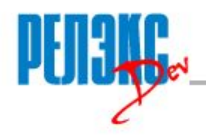

# Спасибо за внимание!

# Вопросы?